скачать автокад 2016 пробную версию бесплатно !LINK!

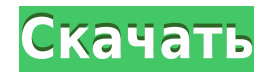

Анализатор ROT создает ROT и помещает объекты, которые он анализирует, в граф, Описание графика анализируется и вставляется в рисунок. Объекты такие же, как и те, которые вы бы вставили, вставив их в редакторе диаграмм. Из ROT можно получить доступ к той же информации, что и из редактора графиков. - [Инструктор] ... какой шрифт используется? сколько десятичных разрядов используется? насколько велик смысл? И какой точечный контур используется, сплошной или пунктирный или какой-то другой стиль? С каждым из них вы можете установить множество параметров конфигурации с помощью одной записи, например, BLD или BOB. Давайте перейдем на вкладку символов области инструментов, а теперь к свойствам символа, а затем мы перейдем к настройкам конфигурации точки и покажем вам, как вы можете это сделать. Итак, посмотрите на настройки конфигурации точки, и мы собираемся перейти на вкладку истории рисования, и если я зайду в нашу историю и перейду к ключу описания для точки 2, мы увидим, что он имеет ключи описания по умолчанию BLD для здания или ВОВ для основания банка и так далее, и вы заметите, что они прикреплены к одной из наших точек. Сейчас я покажу вам, как применить одни и те же параметры конфигурации к каждой из наших точек, чтобы мы могли последовательно использовать наши точки во всем проекте. После того, как данные будут прочитаны и ваши настройки определены, мастер предоставит вам всю информацию, необходимую для создания вашего чертежа. Это показано выше в диалоговом окне со всеми определениями сегментов чертежа. Справа у нас есть имя сегмента, определяемое пользователем описание, цвет, используемые основные надписи и свойства чертежа. Из свойств чертежа мы можем перейти к каждому из полей в настройках, как мы это делали ранее. Описание: Это второй из трех обязательных курсов программы CAGEN. Он дает студентам общий опыт черчения и предлагается в качестве предварительного условия для получения специализации «Специалист по графическим технологиям и коммуникациям» (GT&C). Он обеспечивает глубокие знания стандартов и методов САПР и позволяет учащимся создавать 2D- и 3D-чертежи. (2 лекционных занятия, 15+ часов лабораторных работ каждый семестр) SUNY GEN ED -n/a: NCC GEN ED -n/a Предлагается: осень, весна, лето

## Скачать бесплатно Autodesk AutoCAD Включая ключ продукта Полная версия кейгена {{ ??????н?? }} 2022

То, что у Autodesk есть AutoCAD Cloud, — это и хорошо, и плохо. Хорошая сторона заключается в том, что он позволяет таким пользователям, как я, загружать бесплатную версию, чтобы воспользоваться ею. Я взял «бесплатную» версию и уже начал использовать ее для одного из своих проектов. После пробной версии я подсел на нее и теперь решил инвестировать в нее навсегда. Это программное обеспечение является очень всеобъемлюшим, и, поскольку оно присутствует на рынке в течение последних нескольких десятилетий, это беспроигрышный вариант для пользователей, которые хотят воспользоваться этим. Использование MechCAD не было для меня чем-то новым. Я использовал его так много раз за эти годы на старых сборках. С последним крупным редизайном в 2018 году он стал намного лучше, чем раньше! Я настоятельно рекомендую его всем, кто ищет бесплатную программу САПР. Вам обязательно понравится эта бесплатная программа. Вместо бесплатной версии AutoCAD вы можете получить доступ к веб-версии по адресу **autodesk.com**. Эта версия позволяет получить доступ к настольным программам AutoCAD, а также предоставляет возможности облачного 2D- и 3Dпроектирования. Кроме того, существует множество бесплатных и платных альтернатив

AutoCAD. Не все из них являются достаточно мощными и полными для использования в качестве AutoCAD; а некоторые альтернативы AutoCAD больше ориентированы на конкретные типы проектов и приложений. Если вы хотите использовать AutoCAD и сэкономить деньги, лучше использовать то, что уже какое-то время есть на рынке. Выпущен AutoCAD LT 2017. Эта бесплатная версия предоставляет множество функций, которые дизайнеры сочтут полезными. К таким функциям относится возможность создания сборок и объектов, которые используются другими компонентами AutoCAD. По сравнению с AutoCAD студенческая версия намного лучше с точки зрения удобства использования и масштабируемости. Мне нужно создавать чертежи высокого качества, чтобы продавать свои услуги моим клиентам. У меня большой опыт работы с AutoCAD, и я знаю, что AutoCAD — лучшая программа для такого рода работ. Но очень дорого и нецелесообразно вкладывать в программу десятки тысяч долларов. 1328bc6316

## **Autodesk AutoCAD С лицензионным кодом [Win/Mac] [32|64bit] 2023**

Я научился очень легко использовать AutoCAD в Windows. Теперь, когда я пытаюсь использовать его на ubuntu, я получаю суки с глупыми играми, такими как аэрограф или даже запуск установки. Кроме того, установка AutoCad сильно отличается на разных ОС. Большую часть программного обеспечения можно изучить, изучив инструкции и попрактиковавшись. Autodesk (создатели AutoCAD) также проводит отличные вебинары, которые можно посмотреть на YouTube. Не ожидайте, что все пройдет гладко, иначе вы разочаруетесь в приложении. Иногда приложение может долго открываться, а иногда кажется, что оно зависает. Просто продолжайте практику, и вы научитесь. Хотя большинство людей могут изучать AutoCAD всего за один курс, полезно иметь один или несколько курсов, посвященных основам AutoCAD. Хотя упражнения из учебника могут быть забавными, вам нужно попрактиковаться в использовании AutoCAD и решить проблемы, прежде чем вы сможете использовать его для создания собственных моделей в 3D. AutoCAD имеет очень интуитивно понятный пользовательский интерфейс. Это означает, что вы можете увидеть и использовать это приложение практически с первой попытки. Несмотря на то, что пользовательский интерфейс чрезвычайно удобен для пользователя, чтобы в полной мере оценить и эффективно использовать AutoCAD, вам необходимо изучить его возможности и функции. Доступ к программе AutoCAD достаточно высок. Тем не менее, кривые обучения могут быть крутыми и могут показаться пугающими, если вы никогда раньше не использовали программу САПР. К счастью, есть хорошие ресурсы, которые помогут вам шаг за шагом освоить AutoCAD, когда вы будете готовы. Если вы хотите получить максимальную отдачу от AutoCAD (и всего остального в жизни), вы должны изучить и освоить различные предметные области. К ним относятся: математика, инженерия, 3Dмоделирование, рисование и обработка текстов. Например, вы сможете использовать методы рисования размеров только в том случае, если вы овладеете основами, включая историю и ощущение AutoCAD.

скачать автокад 2016 бесплатно без лицензии скачать автокад бесплатно для мак скачать автокад на мак бесплатно скачать автокад 2021 с ключом скачать автокад 2021 бесплатно на русском с ключом скачать автокад 2021 бесплатно на русском скачать автокад 2021 бесплатно без лицензии скачать автокад 2012 бесплатно на русском скачать автокад 2012 бесплатно с ключом autocad 2020 скачать для студентов

AutoCAD — это сложный инструмент для черчения. Вы можете создавать архитектурные и инженерные модели, моделировать трехмерные объекты и механические сборки, отслеживать чертежи и создавать полные планы испытаний. Кроме того, вы можете установить свои предпочтения и написать сценарии автоматизации для пакетных задач, добавляя дополнительные функциональные возможности. Вы даже можете создавать презентации и сохранять проекты в облаке! AutoCAD сложен и требует знаний в области архитектурного проектирования и связанных с ним задач, таких как 3D-моделирование и программирование. Тем не менее, есть много доступных семинаров и видео, которые охватывают основы, а также есть хорошие книги и онлайн-уроки, которые могут быть полезными. Я бы сказал, что научиться не так уж сложно, если человек готов приложить необходимые усилия. Inventec предлагает хорошие обучающие видеоролики, которые можно посмотреть по адресу

https://www.voutube.com/c/AutoCAD/user/InventecBasicAutoCAD. Одним словом: мотивация. Приступая к новой программе, очень легко потерять мотивацию. В AutoCAD это может быть еще большей проблемой. Вам стоит научиться работать с программой, даже если вы не все понимаете. Вы можете шаг за шагом научиться использовать функции AutoCAD. Откройте для себя способы включения программы в свои рабочие процессы и, наконец, применяйте навыки, которые вы приобретаете в процессе. Если у вас есть конкретная работа, вы всегда можете изучить программное обеспечение, чтобы разработать свою задачу. Однако часто можно научиться создавать чертежи и без AutoCAD. Вы можете научиться пользоваться инструментами для рисования, доступными в других программах, или приобрести шаблон для рисования и приступить к работе. В большинстве случаев вы можете начать работу по проектированию без покупки программного обеспечения. Например, если вы научитесь использовать команды AutoCAD в бумажном рабочем процессе, при желании вы сможете включить это программное обеспечение позже.

Существует множество способов изучения AutoCAD, и период обучения будет отличаться в зависимости от вашего опыта. В начале вы можете учиться, читая файлы справки AutoCAD. Вы также можете прочитать руководства, содержащие информацию о возможностях программы. Но научиться пользоваться программным обеспечением немного сложнее. Если вы не понимаете, как работает интерфейс, вам действительно сложно научиться пользоваться инструментами. Кроме того, команды или задачи, которые вы изучаете, не так важны, если вы действительно не понимаете, как работает AutoCAD. Опять же, хорошо разберитесь с пользовательским интерфейсом, прежде чем приступить к изучению нового приложения для рисования. Некоторым людям очень трудно понять, что означает пользовательский интерфейс! Изучение этой программы может оказаться непростой задачей для начинающих студентов, изучающих САПР, но не в том случае, если вы готовы использовать ресурсы. Вы также можете практиковаться с помощью других студентов или ресурсов в Интернете. Иногда может быть трудно найти наставника, который научит вас пользоваться программным обеспечением. Построение успешной карьеры в ландшафтной индустрии может быть затруднено без необходимых навыков и опыта. У вас должно быть портфолио проектов, планов и дизайнов. Именно они могут выделить вас среди других кандидатов в отрасли. Процесс не должен быть слишком сложным, но вы можете научиться использовать программное обеспечение AutoCAD для рисования ландшафтного плана. Кривая обучения AutoCAD крутая. Многие опытные пользователи другого программного обеспечения САПР обнаружили, что его чрезвычайно сложно освоить. Во многих случаях эти пользователи часто работают за более низкую заработную плату, чем те, кто никогда раньше не использовал программное обеспечение САПР. Есть много причин, по которым существуют онлайн-сайты и программы, которые могут помочь вам в обучении работе с AutoCAD. Во-первых, пользователи AutoCAD могут быть разбросаны по всем местам, которые вы привыкли использовать и в которых вы работаете. Слишком просто обратиться к своим знакомым местам за решениями и просто ожидать, что они могут решить ваши проблемы. Действительно, может быть еще сложнее узнать то, что вам нужно знать, а затем ответить на конкретные потребности вашей карьеры.

## https://techplanet.today/post/descargar-bloques-de-mobiliario-autocad

Легче или сложнее изучить AutoCAD, чем приложение для рисования, такое как SketchUp? В этом случае вам нужно посмотреть, сможете ли вы изучить AutoCAD, не владея SketchUp. (Если вам нужно владеть как SketchUp, так и AutoCAD, вероятно, будет проще сначала изучить AutoCAD, а затем использовать SketchUp для ускорения обучения.) Изучение AutoCAD  $$ непростая задача. Вы не можете рассчитывать стать экспертом за одну ночь. Точно так же, как нам нужно было освоить некоторые навыки в средней школе, колледже и даже университете, вам нужно время, чтобы изучить AutoCAD и сделать его своей второй натурой. А пока оставайтесь настойчивыми в изучении основ и продолжайте практиковать то, чему вы научились. По мере продвижения вы сможете опираться на свои предыдущие знания, что упростит изучение новых функций и команд. Удачи и получайте удовольствие от изучения AutoCAD! AutoCAD — одна из самых популярных программ автоматизированного проектирования (САПР). AutoCAD — это графическая программа, которая очень распространена в таких отраслях, как гражданское строительство, архитектура, машиностроение и электротехника. Она стала одной из самых эффективных программ в категории САПР благодаря своим возможностям и гибкости. Вы даже можете использовать AutoCAD для создания графики, чертежей, планов и многого другого. Что касается изучения AutoCAD, есть два основных способа сделать это; Один из способов — изучить каждую из функций по отдельности, а другой — изучить весь программный пакет вместе. К сожалению, кривая обучения AutoCAD не одинакова для всех. Некоторым людям легче учиться, чем другим. AutoCAD — это приложение, которое в значительной степени зависит от клавиатурных команд. В результате те, кто плохо знаком с приложением, могут чувствовать себя ошеломленными широкими возможностями, доступными им. Для новичков, имеющих некоторый опыт работы с САПР, изучение новых функций может оказаться ненужным, поскольку к ним можно быстро получить доступ через раскрывающиеся меню.

<https://chouichiryuu.com/wp-content/uploads/2022/12/Autocad-2015-TOP.pdf>

[https://www.ozcountrymile.com/advert/autodesk-autocad-%d0%bb%d0%b8%d1%86%d0%b5%d0%b](https://www.ozcountrymile.com/advert/autodesk-autocad-%d0%bb%d0%b8%d1%86%d0%b5%d0%bd%d0%b7%d0%b8%d0%be%d0%bd%d0%bd%d1%8b%d0%b9-%d0%ba%d0%bb%d1%8e%d1%87-%d1%81%d0%b5%d1%80%d0%b8%d0%b9%d0%bd%d1%8b%d0%b9-%d0%bd%d0%be%d0%bc%d0%b5%d1%80-wind/) [d%d0%b7%d0%b8%d0%be%d0%bd%d0%bd%d1%8b%d0%b9-%d0%ba%d0%bb%d1%8e%d1%87-](https://www.ozcountrymile.com/advert/autodesk-autocad-%d0%bb%d0%b8%d1%86%d0%b5%d0%bd%d0%b7%d0%b8%d0%be%d0%bd%d0%bd%d1%8b%d0%b9-%d0%ba%d0%bb%d1%8e%d1%87-%d1%81%d0%b5%d1%80%d0%b8%d0%b9%d0%bd%d1%8b%d0%b9-%d0%bd%d0%be%d0%bc%d0%b5%d1%80-wind/) [%d1%81%d0%b5%d1%80%d0%b8%d0%b9%d0%bd%d1%8b%d0%b9-](https://www.ozcountrymile.com/advert/autodesk-autocad-%d0%bb%d0%b8%d1%86%d0%b5%d0%bd%d0%b7%d0%b8%d0%be%d0%bd%d0%bd%d1%8b%d0%b9-%d0%ba%d0%bb%d1%8e%d1%87-%d1%81%d0%b5%d1%80%d0%b8%d0%b9%d0%bd%d1%8b%d0%b9-%d0%bd%d0%be%d0%bc%d0%b5%d1%80-wind/)

[%d0%bd%d0%be%d0%bc%d0%b5%d1%80-wind/](https://www.ozcountrymile.com/advert/autodesk-autocad-%d0%bb%d0%b8%d1%86%d0%b5%d0%bd%d0%b7%d0%b8%d0%be%d0%bd%d0%bd%d1%8b%d0%b9-%d0%ba%d0%bb%d1%8e%d1%87-%d1%81%d0%b5%d1%80%d0%b8%d0%b9%d0%bd%d1%8b%d0%b9-%d0%bd%d0%be%d0%bc%d0%b5%d1%80-wind/)

<https://www.powertribecommunity.com/events/tabgab/рамки-для-автокада-скачать-hot/> <https://mentorus.pl/wp-content/uploads/2022/12/raycar.pdf>

<http://agrit.net/2022/12/скачать-autocad-21-0-кейген-для-пожизненный-с-ли/>

<https://www.theblender.it/автокад-2020-скачать-с-кряком-better/>

[https://totoralillochile.com/advert/xforce-keygen-autocad-2019-%d1%81%d0%ba%d0%b0%d1%87%d](https://totoralillochile.com/advert/xforce-keygen-autocad-2019-%d1%81%d0%ba%d0%b0%d1%87%d0%b0%d1%82%d1%8c-__hot__/) 0%b0%d1%82%d1%8c-\_hot\_/

[https://smartdealssalesonline.com/wp-content/uploads/2022/12/Autodesk-AutoCAD-For-PC-X64-2022.](https://smartdealssalesonline.com/wp-content/uploads/2022/12/Autodesk-AutoCAD-For-PC-X64-2022.pdf) [pdf](https://smartdealssalesonline.com/wp-content/uploads/2022/12/Autodesk-AutoCAD-For-PC-X64-2022.pdf)

<https://ident.by/скачать-autodesk-autocad-лицензионный-кейген-pc-windows-2022/> <http://hyenanewsbreak.com/?p=51517>

https://susanpalmerwood.com/wp-content/uploads/2022/12/Autocad 64 Bit NEW.pdf <http://www.linkablecity.com/?p=25798>

[https://konnektion.com/advert/%d1%82%d0%b0%d0%b1%d0%bb%d0%b8%d1%86%d0%b0-%d1%8](https://konnektion.com/advert/%d1%82%d0%b0%d0%b1%d0%bb%d0%b8%d1%86%d0%b0-%d1%81%d0%bf%d0%b5%d1%86%d0%b8%d1%84%d0%b8%d0%ba%d0%b0%d1%86%d0%b8%d0%b8-%d0%b0%d0%b2%d1%82%d0%be%d0%ba%d0%b0%d0%b4-%d1%81%d0%ba%d0%b0%d1%87%d0%b0%d1%82/) [1%d0%bf%d0%b5%d1%86%d0%b8%d1%84%d0%b8%d0%ba%d0%b0%d1%86%d0%b8%d0%b8-](https://konnektion.com/advert/%d1%82%d0%b0%d0%b1%d0%bb%d0%b8%d1%86%d0%b0-%d1%81%d0%bf%d0%b5%d1%86%d0%b8%d1%84%d0%b8%d0%ba%d0%b0%d1%86%d0%b8%d0%b8-%d0%b0%d0%b2%d1%82%d0%be%d0%ba%d0%b0%d0%b4-%d1%81%d0%ba%d0%b0%d1%87%d0%b0%d1%82/) [%d0%b0%d0%b2%d1%82%d0%be%d0%ba%d0%b0%d0%b4-](https://konnektion.com/advert/%d1%82%d0%b0%d0%b1%d0%bb%d0%b8%d1%86%d0%b0-%d1%81%d0%bf%d0%b5%d1%86%d0%b8%d1%84%d0%b8%d0%ba%d0%b0%d1%86%d0%b8%d0%b8-%d0%b0%d0%b2%d1%82%d0%be%d0%ba%d0%b0%d0%b4-%d1%81%d0%ba%d0%b0%d1%87%d0%b0%d1%82/)

[%d1%81%d0%ba%d0%b0%d1%87%d0%b0%d1%82/](https://konnektion.com/advert/%d1%82%d0%b0%d0%b1%d0%bb%d0%b8%d1%86%d0%b0-%d1%81%d0%bf%d0%b5%d1%86%d0%b8%d1%84%d0%b8%d0%ba%d0%b0%d1%86%d0%b8%d0%b8-%d0%b0%d0%b2%d1%82%d0%be%d0%ba%d0%b0%d0%b4-%d1%81%d0%ba%d0%b0%d1%87%d0%b0%d1%82/)

<http://freecreditcodes.com/скачать-бесплатно-autodesk-autocad-активация-win-6503/?p=7457> <https://layouthsports.com/wp-content/uploads/2022/12/AutoCAD-Crack-WinMac-2022.pdf>

<https://www.chandabags.com/wp-content/uploads/2022/12/Autodesk-AutoCAD-For-PC-2022.pdf> <https://cbengenharia.pt/wp-content/uploads/2022/12/AutoCAD-Keygen-Crack-For-PC-2023.pdf> <https://susanpalmerwood.com/wp-content/uploads/2022/12/sadiwyl.pdf>

<http://ooouptp.ru/autocad-2021-24-0-skachat-besplatno-serijnyj-nomer-kod-aktivatsii-goryachij-2022/>

## <https://kmtu82.org/wp-content/uploads/2022/12/janabun.pdf>

Если вам нужна полная программа, вы можете просмотреть углубленный курс или просмотреть учебный центр Autodesk. Существует ряд различных уроков и курсов по AutoCAD. AutoCAD — это программа 3D CAD, которую можно использовать для создания и редактирования архитектурных чертежей. AutoCAD прост в освоении, но вам нужно будет использовать его для работы над некоторыми чертежами, прежде чем вы станете профессионалом в этой области. Вы можете получить бесплатные учебные пособия и видеоролики, чтобы узнать из первых рук о его использовании. Когда вы изучаете AutoCAD, вам придется напоминать себе, что нужно работать медленно и не торопиться. Поговорка «медленный и устойчивый выигрывает гонку» справедлива, когда речь идет об AutoCAD. Несколько незначительных ошибок время от времени — это нормально, если вы не паникуете из-за них. Даже самые опытные пользователи AutoCAD могут время от времени делать ошибки — такова природа зверя. Чтобы упростить задачу, вы можете использовать более дешевое программное обеспечение, например пробную версию AutoCAD. С этой версией программного обеспечения легче учиться, потому что вы можете сосредоточиться на основах, и она будет создавать базовые линейные рисунки. AutoCAD — это программа 3D CAD, которая используется для создания, редактирования и изменения архитектурных чертежей. Учащиеся, которым нравится использовать программное обеспечение AutoCAD, смогут самостоятельно рисовать стены, двери, крыши, транспортные средства и другие объекты в программе. Новые пользователи считают сложной задачей создавать все эти вещи самостоятельно. AutoCAD легко освоить, когда используется пользовательский интерфейс программного обеспечения. Это также будет проще для студентов, которые имеют опыт работы с другими подобными программами САПР. Однако, если вы хотите изучить основы, AutoCAD — отличное решение для черчения. Используйте основные команды AutoCAD для рисования простых фигур, таких как круги, прямоугольники и квадраты. Вы можете использовать сетку для рисования, чтобы держать вещи в перспективе. Затем создайте группу слоев, чтобы упорядочить рисунки и добавить цвет.Вы можете установить материалы, такие как дерево, металл, штукатурка, краска и другие виды отделки. Затем вы можете распечатать или экспортировать рисунки.